## **SME0305 - 2016 Gustavo C. Buscaglia / Roberto F. Ausas**

ICMC - Ramal 738176, gustavo.buscaglia@gmail.com ICMC - Ramal 736628, rfausas@gmail.com

# **Sistemas lineares sobredeterminados**

#### **Matrizes não quadradas**

• Onde aparecem, no dia a dia de um engenheiro, matrizes não quadradas?

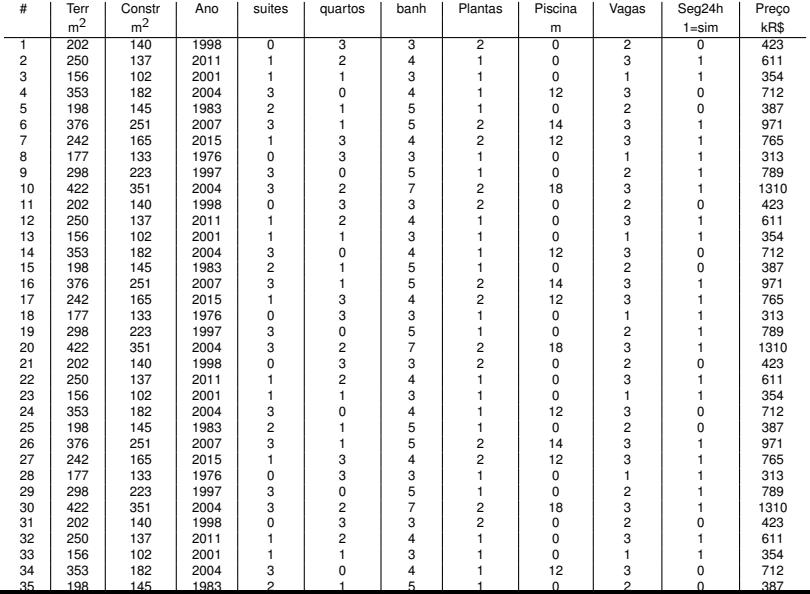

- Sistemas sobredeterminados aparecem quando se deseja fazer sentido desses dados.
- Poderia se procurar uma relação entre superfície construída e preço, por exemplo. Graficando as colunas uma como função da outra,

```
plot(Dados(:,3),Dados(:,12))
```
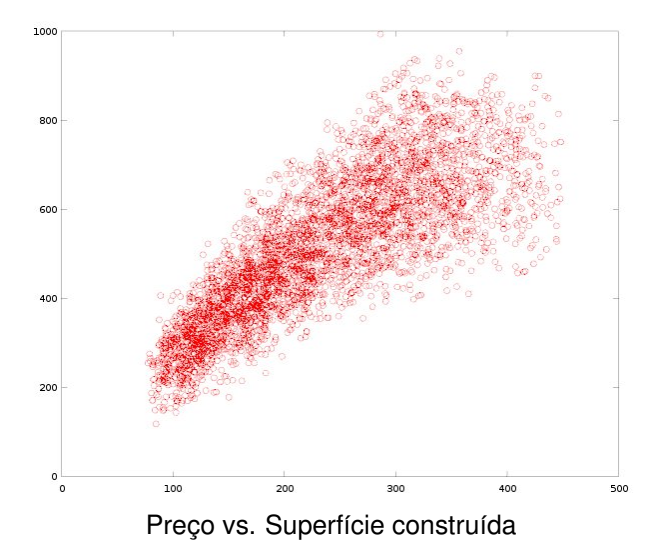

• O gráfico mostra uma certa tendência, mas não fornece uma fórmula para realizar uma estimativa rápida.  $\acute{\text{E}}$  popular procurar fórmulas lineares (afins), do tipo

 $preco \simeq constante_1 + constante_2 \times superconstr$ 

Isto é, procurar  $k_1$  e  $k_2$  tais que

$$
k_1 + S_1 k_2 = P_1 \nk_1 + S_2 k_2 = P_2 \n\vdots \nk_1 + S_m k_2 = P_m
$$
\n
$$
k_1 + S_m k_2 = P_m
$$
\n
$$
(k_1 + S_m k_2) = \begin{pmatrix} 1 & 0 \\ 1 & 0 \\ 1 & 0 \end{pmatrix} \begin{pmatrix} k_1 \\ k_2 \end{pmatrix} = \begin{pmatrix} P_1 \\ P_2 \\ \vdots \\ P_m \end{pmatrix}
$$

Eis aqui um **sistema sobredeterminado**.

• Está claro (do gráfico) que  $k_1$  e  $k_2$  tais que o sistema se cumpra exatamente não existem. Caso contrário todos os pontos estariam sobre uma mesma reta.

Qual seria a resposta "correta"? Em que sentido?

Como podemos definir a "menos pior" das retas possíveis?

- O gráfico mostra outras duas coisas:
	- **–** A tendencia dos dados n ˆ ao˜ e exatamente uma reta, ´ se observa uma concavidade para abaixo...
	- **–** Para cada valor de supconstr existe uma grande dispersão...

• Para modelar a concavidade da tendência, é popular ajustar uma quadrática,

preco  $\simeq k_1 + k_2 \times$  supconstr +  $k_3 \times$  supconstr<sup>2</sup>

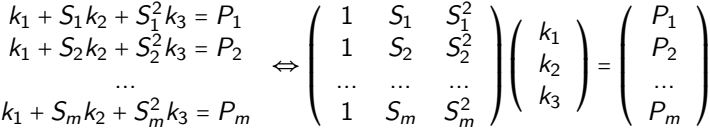

Eis aqui mais um **sistema sobredeterminado**.

Ele também não tem chance de ter solução.

• A grande dispersão pode vir de considerarmos apenas a área construida, havendo outros fatores importantes. Podemos suspeitar que é necessário incluir na estimativa a superfície do terreno:

preço 
$$
\simeq
$$
  $k_1 + k_2 \times$  supconstr +  $k_3 \times$  supterr

$$
\left(\begin{array}{ccc} 1 & S_1 & T_1 \\ 1 & S_2 & T_2 \\ \cdots & \cdots & \cdots \\ 1 & S_m & T_m \end{array}\right) \left(\begin{array}{c} k_1 \\ k_2 \\ k_3 \end{array}\right) = \left(\begin{array}{c} P_1 \\ P_2 \\ \cdots \\ P_m \end{array}\right)
$$

Eis aqui mais um **sistema sobredeterminado**.

# **Algebra linear relevante ´**

É conveniente revisar alguns conceitos básicos: Seja  $A \in \mathbb{R}^{m \times n}$ , com colunas  $c_j$  e linhas  $\ell_i^T$ :

$$
A = (a_{ij}) = (c_1|c_2|...|c_n) = \begin{pmatrix} \ell_1^T \\ ... \\ \ell_m^T \end{pmatrix}
$$

A imagem de  $A$  é o espaço gerado pelas colunas de  $A$ ,

 $Im(A) = col(A) = {comb.}$  lineares de colunas de A

Verifiquemos:

$$
Av = (c_1 | ... | c_n) \begin{pmatrix} v_1 \\ v_2 \\ ... \\ v_n \end{pmatrix}
$$
  
=  $(c_1 | ... | c_n) \begin{pmatrix} v_1 \\ 0 \\ ... \\ 0 \end{pmatrix} + ... + (c_1 | ... | c_n) \begin{pmatrix} 0 \\ 0 \\ ... \\ v_n \end{pmatrix}$   
=  $v_1 c_1 + v_2 c_2 + ... + v_n c_n \square$ 

A matriz A transforma o espaço de linhas  $\text{lin}(A) \subset \mathbb{R}^n$  no espaço de colunas col $(A) \subset \mathbb{R}^m$ .

Isto é bem evidente nas matrizes simples geradas por dois vetores  $a \in \mathbb{R}^m$  e  $z \in \mathbb{R}^n$ :

$$
A = a z^{T} = \begin{pmatrix} a_{1} \\ \dots \\ a_{m} \end{pmatrix} (z_{1} \dots z_{n}) = \begin{pmatrix} a_{1} z_{1} & \dots & a_{1} z_{n} \\ \dots & \dots & \dots \\ a_{m} z_{1} & \dots & a_{m} z_{n} \end{pmatrix} = (a_{i} z_{j})
$$
  
\n
$$
\text{col}(A) = \{ \alpha a, \alpha \in \mathbb{R} \}, \qquad \text{lin}(A) = \{ \alpha z, \alpha \in \mathbb{R} \}.
$$
  
\n
$$
\text{Se } v \perp z \text{ então } Av = 0. \square
$$
  
\n
$$
\text{Se } v = \alpha z \text{ então } Av = \alpha ||z||_{2}^{2} a. \square
$$

No caso do sistema sobredeterminado  $Ax = b$ , existe solução se e só se  $b \in col(A) = Im(A)$ .

$$
b \notin \text{col}(A) \Rightarrow r(x) = Ax - b \neq 0, \forall x \in \mathbb{R}^n
$$

**Mas** isto não quer dizer que todos os x estejam **igualmente** errados!

Como escolher um deles?

A distância entre dois vetores  $v e w$ , em um espaço vetorial com produto escalar

$$
v \cdot w = v^T G w
$$

e dada por ´

dist(v, w) = 
$$
||v - w||_G = \sqrt{(v - w)^T G(v - w)}
$$
.

Todo produto escalar corresponde a uma certa matriz G, que deve ser simétrica e positiva definida ( $v^T$ Gv > 0  $\forall$ v ≠ 0).

O produto usual (norma  $\|\cdot\|_2$ ) corresponde a  $G = I$ .

## **Equações normais**

Resulta natural escolher a **solução de quadrados mínimos**:

A solução  $x^*$  do sistema sobredeterminado  $Ax = b$  é aquela que minimiza  $||Ax - b||_G$  para o produto escalar  $G$  de  $\mathbb{R}^m$ , i.e.,

$$
||Ax^* - b||_G \le ||Ax - b||_G \qquad \forall x \in \mathbb{R}^m.
$$

Quando poderia aparecer um caso de  $G \neq I$ ? Um caso é quando se da um peso diferente  $w_i$  a cada equação (confiabilidade da medição?).

$$
G = diag(w_1^2, w_2^2, \dots, w_m^2)
$$

 $Teorema$  (Equações normais):

$$
A^T G A x^* = A^T G b.
$$

#### **Prova:**

$$
\begin{array}{rcl}\n\|Ax - b\|^2 & = & (Ax - b)^T G (Ax - b) \\
& = & (Ax^* + Ad - b)^T G (Ax^* + Ad - b) \\
& = & \|Ax^* - b\|_G^2 + 2d^T (A^T G A x^* - A^T G b) + \|Ad\|_G^2 \quad \Box\n\end{array}
$$

**Obs:** Quando  $A$  é de posto completo  $n < m$  a matriz  $M =$ A<sup>T</sup>GA (simétrica) é definida positiva. **Pode ser resolvida** por fatoração de Cholesky, mas frequentemente está mal **condicionada e é instável ao arredondamento.** 

*Exemplo<sup>[1](#page-15-0)</sup>:* Aritmética de três dígitos. Produto usual,  $G = I$ .

$$
A = \left(\begin{array}{cc} 1.07 & 1.10 \\ 1.07 & 1.11 \\ 1.07 & 1.15 \end{array}\right) \longrightarrow A^T A = \left(\begin{array}{cc} 3.43 & 3.60 \\ 3.60 & 3.76 \end{array}\right)
$$

que não é definida positiva:  $(-1\; 1)$   $A<sup>T</sup>A$   $(-1\; 1)<sup>T</sup>$  = -0.01. Nesse caso o algoritmo de Cholesky falha.

<span id="page-15-0"></span><sup>1</sup>Tomado de Numerical Linear Algebra, de R. Rannacher, Lecture Notes WS 2013/2014, Heidelberg University.

```
Teorema: Toda matriz A ∈ \mathbb{R}^{m \times n} possui uma fatoração
                 A = QR \leftrightarrow [Q R] = qr(A)onde Q \in \mathbb{R}^{m \times m} é ortogonal e R \in \mathbb{R}^{m \times n} é triangular
(trapezoidal) superior, com r_{ii} \geq 0 \forall i.
Se o posto de A \neq n, então a decomposição é única, e
r_{ii} > 0 \; \forall i
```
As colunas (e linhas) de Q poderiam ser calculadas ortogonais para qualquer produto escalar G. Vamos assumir que  $G = I$ , que é o que Octave considera.

A maneira mais clássica de obter  $Q$  e R é o algoritmo de Gram-Schmidt (infelizmente instável):

```
function [Q,R] = c lgs(A)[m,n] = size(A);Q = zeros(m,n);R = zeros(n, n);for j=1:n
 V = A(:,i);
  for i=1:i-1R(i, j) = Q(:, i)'*A(:, j);
    V = V - R(i, j) * Q(:, i);end
  R(j, j) = norm(V);Q(:,i) = V/R(i,i);end
```

$$
\left(\begin{array}{cccc}\n a_{11} & a_{12} & a_{13} \\
 a_{21} & a_{22} & a_{23} \\
 a_{31} & a_{32} & a_{33} \\
 a_{41} & a_{42} & a_{43}\n\end{array}\right) = \left(\begin{array}{cccc}\n q_{11} & q_{12} & q_{13} & q_{14} \\
 q_{21} & q_{22} & q_{23} & q_{24} \\
 q_{31} & q_{32} & q_{33} & q_{34} \\
 q_{41} & q_{42} & q_{43} & q_{44}\n\end{array}\right) \left(\begin{array}{cccc}\n r_{11} & r_{12} & r_{13} \\
 0 & r_{22} & r_{23} \\
 0 & 0 & r_{33} \\
 0 & 0 & 0\n\end{array}\right)
$$

$$
c_1(A) = r_{11} c_1(Q)
$$
  
\n
$$
c_2(A) = r_{12} c_1(Q) + r_{22} c_2(Q)
$$
  
\n
$$
c_3(A) = r_{13} c_1(Q) + r_{23} c_2(Q) + r_{33} c_3(Q)
$$

Primeira coluna de Q: Base de span( $c_1(A)$ ). Segunda coluna de Q: Base de span( $c_1(A)$ ,  $c_2(A)$ ).

...

Notar que post-multiplicar  $Q$  por  $R$  corresponde a fazer operações com as colunas.

- As últimas  $m n$  colunas de Q são irrelevantes no produto, já que se multiplicam pelas últimas  $m - n$  linhas de  $R$ , que são zero.
- As *n* primeiras colunas de  $Q$  (se rank $(A) = n$ ) são base ortonormal de  $col(A)$ .
- As  $n-m$  últimas colunas de Q (se rank $(A) = n$ ) são base ortonormal de col $(A)^{\perp}$ .
- Se as  $n$  colunas de  $A$  não são linearmente independentes, então algum dos  $r_{ii}$  é zero.

**Utilidade**: Dados n vetores de dados, podemos saber se são linearmente independentes e, se sim, construir o projetor  $\Pi = Q_1 Q_1^T$ , onde  $Q_1 \in \mathbb{R}^{m \times n}$  consiste das primeiras n colunas de Q.

A matriz  $\Pi$  é tal que  $\Pi$ ν é a projecão ortogonal de ν sobre col(A) (o vetor de col(A) mais próximo de  $v$ , em norma  $\|\cdot\|_2$ ).

**Exemplo:** No caso em que A tem uma coluna só,  $c_1$ , temos

$$
Q_1 = \frac{1}{\|\mathbf{c}_1\|_2} \, \mathbf{c}_1 \ , \qquad \Pi = \frac{1}{\|\mathbf{c}_1\|_2^2} \, \mathbf{c}_1 \, \mathbf{c}_1^T \ , \qquad \Pi v = \frac{\mathbf{c}_1^T v}{\|\mathbf{c}_1\|_2^2} \, \mathbf{c}_1
$$

que é claramente a projeção ortogonal sobre col $(A)$ .

• Para resolver  $Ax = b$  sobredeterminado  $(m > n)$ , com rank $(A) = n$ , **projetamos** *b* **sobre col** $(A)$  **para que exista solução**. Dispondo de Q e R tais que A = QR segue que

$$
QRx^* = \Pi b \implies \left(Q_1 \mid Q_2\right) \left(\frac{R_1}{0}\right) x^* = Q_1 Q_1^T b
$$

$$
\implies Q_1 R_1 x^* = Q_1 Q_1^T b
$$

Multiplicando por  $Q_1^T$ , já que  $Q_1^T Q_1 = I_{n \times n}$ ,

$$
R_1 x^* = Q_1^T b \longrightarrow \begin{array}{c} \mathbb{Q}1 = \mathbb{Q}(:, 1:n); \\ \mathbb{R}1 = \mathbb{R}(1:n,:); \\ x = \mathbb{R}1 \setminus (\mathbb{Q}1^* * b) \end{array}
$$

- Resolver com fatoração QR é mais estável que resolver  $A^T A x^* = A^T b$ .
- A construção de Q e R deve ser feita de maneira estável. O algoritmo básico de álgebra linear (ortogonalização de Gram-Schmidt) é instável. O **algoritmo de Householder** é preferível.
- Temos assim resolvido o problema de ajuste por mínimos quadrados quando rank $(A) = n$ . O "erro" ou "resíduo" é  $r = Ax^* - b = \Pi b - b = -Q_2 Q_2^T b$ . Ele é ortogonal a col $(A)$ e por tanto não pode ser melhorado.
- **Em Octave** x=A\b **fornece a solucão de quadrados**  $minimos!$  (não é necessário escrever  $x=R1\setminus(01'*b)$ )
- O custo computacional é ≃ 2mn<sup>2</sup> 2n<sup>3</sup>/3. Se m = n dá  $4n^3/3$  (LU:2 $n^3/3$ ).

### **Fatoração QR reduzida**

Uma representação mais compacta para o caso  $m > n$  é obtida eliminando as  $m - n$  últimas colunas de  $Q$  (irrelevantes) e as últimas  $m - n$  linhas de R (nulas).

**Teorema**: Seja  $A \in \mathbb{R}^{m \times n}$ , então existem  $Q_1 \in \mathbb{R}^{m \times n}$ , cujas colunas são ortonormais, e  $R_1$   $\in$   $\mathbb{R}^{n\times n},$  triangular superior com  $r_{ii} \geq 0$  tais que

$$
A = Q_1 R_1 \longrightarrow [Q1 R1] = qr(A,0)
$$

Quando rank $(A)$  = n a matriz  $Q_1$  é base de col $(A)$ . Quando rank(A) < *n* existem *relações ocultas* entre as colunas, como descobrir?

**Teorema**: Seja  $A \in \mathbb{R}^{m \times n}$ , então existem  $Q \in \mathbb{R}^{m \times m}$  $(Q_1 ∈ ℝ^{m×n}$  na QR reduzida) cujas colunas são ortonormais,  $R \in \mathbb{R}^{m \times n}$  ( $R_1 \in \mathbb{R}^{n \times n}$  na QR reduzida), triangular superior com  $r_{ii} \geq 0$ , e uma matriz de permutação P tais que

$$
AP = QR = Q_1 R_1 \longrightarrow [Q \ R \ P] = qr(A)
$$
  
com  $r_{ii} \ge r_{jj}$  se  $i < j$ .

Os primeiros  $k = rank(A)$  valores diagonais de R (ou  $R_1$ ) são positivos. Os n – k restantes são zero. As primeiras k colunas de  $Q$  (ou  $Q_1$ ) são base ortonormal de col $(A)$ .

Trabalhando na representação reduzida, é

$$
B = AP = Q_1 R_1 = \underbrace{\left(\begin{array}{c|c} \overline{Q}_1 & \overline{Q}_1^{\perp} \end{array}\right)}_{Q_1} \underbrace{\left(\begin{array}{c|c} \overline{R}_{11} & T \\ \hline 0 & 0 \end{array}\right)}_{R_1}
$$

onde  $\overline{Q}_1$  é de  $m \times k$  com colunas ortonormais,  $\overline{R}_{11}$  é triangular superior  $(k \times k)$  com diagonal positiva, e T é de  $k \times (n - k)$ . Notar que  $\overline{Q}_{1}^{\perp}$  é irrelevante.

Por inspeção,

$$
\overline{B}_1=(c_1(AP)|...|c_k(AP))=\overline{Q}_1\overline{R}_{11}
$$

e, para as colunas  $j > k$ ,

$$
c_j(AP) = \overline{Q}_1 c_{j-k}(T) = \overline{B}_1 \overline{R}_{11}^{-1} c_{j-k}(T) = \overline{B}_1 c_j (\overline{R}_{11}^{-1} T)
$$

A coluna *i* de AP é combinação linear de  $c_1(AP) \dots c_k(AP)$ . Os coeficientes são a coluna  $j$  de  $\overline{R}_{11}^{\;-1}$   $\mathcal{T}.$ 

```
> A=[[1 2 3 4]',[2 4 6 8]',[-1 1 -1 1]'];
> [q r p]=qr(A,0)
q =-0.182574 0.542451 0.818378
 -0.365148 - 0.440741 0.259794-0.547723 0.610257 -0.510329-0.730297 -0.372935 0.048255r =-10.95445 -0.36515 -5.477230.00000 -1.96638 -0.000000.00000 0.00000 -0.00000
p2 3 1 (i.e. p=[0 1 0;0 0 1;1 0 0]')
\frac{1}{2} r11=r(1:2,1:2);q11=q(:,1:2);t=r(1:2,3);
```
> S=r11\t  $S =$ 5.0000e-01 3.7604e-16

Isto nos indica que a **terceira coluna** de AP (que é a primeira coluna de A), é igual a 0.5 vezes a **primeira coluna** de AP (que  $\acute{e}$  a segunda coluna de  $A$ ).

Assim podemos "descobrir" relações lineares entre nossas colunas de dados.

#### **Resumo:**

Temos resolvido:

- Sistemas sobredeterminados  $(m > n)$ .
- Ajustar uma coluna de  $A$  como uma combinação linear de outras colunas ou de funções delas.
- Determinar rank(A) e base de col(A).
- Descobrir relações lineares exatas entre colunas de  $A$ .

Ficam duas perguntas naturais pendentes:

- Como resolver  $Ax = b$  se rank $(A) < n$ ? (exercício opcional)
- Como descobrir relações lineares **aproximadas** entre colunas de dados? (para isto, SVD)